**Caractérisation des Discontinuités-images sur une Image RSO d'ERS 2 par l'Approche de Vecteur de Texture. Application à la Région Semi Montagneuse de la Côte d'Ivoire** 

Narcisse Talla Tankam Alain Akono Emmanuel Tonyé

*Université de Yaoundé 1 ntankam@yahoo.fr aakono@yahoo.com; tonyee@hotmail.com*

Koffi Fernand Kouamé Kouadio Affian Jean Biémi

*Université de Cocody kouamef@yahoo.fr ; k\_affian@yahoo.fr ; jbiemi@yahoo.fr*

Monique Bernier

*INRS ETE, monique\_bernier@ete.inrs.ca*

### **Résumé**

*L'objectif de ce travail est le traitement de l'image RSO d'ERS 2 acquise sur la région de Man (Ouest de la Côte d'Ivoire) pour l'identification et l'extraction des discontinuités-images en s'appuyant sur le concept de vecteur de texture dans une classification supervisée. En s'appuyant sur l'aptitude de chaque paramètre à rehausser les discontinuités-images comme critère principal de sélection des paramètres de texture, dix sept paramètres de texture ont été retenus : Différence inverse, Moyenne, Dissimilarité, Entropie, Probabilité maximale, Contraste, Écart-type, Variance, Moment Différentiel Inverse, Grappe de Dégradation, Grappe de Proéminence, Second moment angulaire, Troisième moment angulaire, Importance de la profondeur, Importance des grands nombres, Importance des petits nombres et Somme des carrés de la variance. Les 17 paramètres de texture ont été reformulés à l'ordre n, à partir de leurs formulations mathématiques classiques à l'ordre 2 ou 3. Au-delà de l'ordre 5, l'information fournie par les paramètres de texture commence à se détériorer. Nous nous sommes donc arrêtés à l'ordre 5. La particularité de cette approche réside dans le fait que chaque zone d'intérêt (zone d'apprentissage) est entièrement caractérisée par son vecteur de texture, ce qui offre davantage une liberté dans la manipulation des données ERS.* 

*Les premiers résultats obtenus dans la cartographie des limites et l'étendue du fleuve Sassandra sont en conformité avec les documents existants, notamment l'atlas de l'Ouest de la Côte d'Ivoire. L'une des possibilités d'exploitation du type de document réalisé est le suivi de l'évolution temporelle du lit du fleuve* 

*Sassandra au cours de l'année à partir d'un jeu de données multi temporelles.* 

*Cette approche est également prometteuse dans la caractérisation des discontinuités images dans la zone centrale, d'aspect montagneux. En la couplant à d'autres données auxiliaires de nature géologique ou structurale une esquisse structurale de cette région pourrait être établie.*

## **1. Introduction**

L'analyse de texture regroupe un ensemble de techniques mathématiques permettant de quantifier les différents niveaux de gris présents dans une image en termes d'intensité ou de rugosité et leur distribution. Plusieurs méthodes d'analyse de texture existent et peuvent être classées en deux grandes catégories : les méthodes structurelles et les méthodes statistiques, Haralick et al. [4].

Les méthodes structurelles permettent de décrire la texture en définissant les primitives et les "règles" d'arrangement qui les relient. Les méthodes statistiques étudient quant à elles les relations entre un pixel et son voisinage. Elles sont définies selon divers ordres : 1, 2, 3,..., n. L'ordre 1 est basé sur l'histogramme des intensités et permet de décrire dans l'image, la fréquence d'apparition de chaque niveau de gris sur l'échelle des gris. L'ordre 2 est basé sur la matrice de cooccurrence ou encore l'histogramme des fréquences d'apparition des couples de niveau de gris de l'image. L'ordre n est basé sur la fréquence d'occurrence des n-uplets de

niveau de gris de l'image, Akono *et al.* [1]. Les méthodes statistiques sont très souvent utilisées dans la caractérisation des structures fines, sans régularité apparente.

Pour extraire la ligne de rivage de la zone littorale camerounaise sur deux images radar à synthèse d'ouverture (RSO), Tonyé et al. [10] ont utilisé des paramètres de texture d'ordre 2.

En permettant la distinction entre unités spatiales, l'analyse de texture peut servir également à l'identification des limites entre différentes zones et à la cartographie des discontinuités-images.

L'enjeu de cet article est de traiter l'image RSO d'ERS 2 acquise sur la région de Man, à l'Ouest de la Côte d'Ivoire, pour l'identification et l'extraction de linéaments, en s'appuyant sur le concept de vecteur de texture dans une classification supervisée. La zone d'étude est le secteur des plus hauts sommets du pays, d'où son appellation de région montagneuse. Ce secteur constitue le prolongement oriental de la chaîne guinéenne. La démarche adoptée est celle de la classification basée sur les vecteurs de texture ou signatures de texture. Pour l'évaluation des paramètres de texture, nous utilisons l'approche préconisée par Akono *et al.* [1]. L'approche de classification des images radar par vecteur de texture est assez originale en ce sens qu'elle permet d'avoir le contrôle entier de l'image à traiter. En effet, Une zone d'intérêt est entièrement définie par son vecteur caractéristique et une zone d'intérêt est définie par un point (pixel) et un fenêtrage.

### **2. Données utilisées**

Une image RSO d'ERS 2 (39126/3447), enregistrée le 14/10/2002 en bande C (5,66 cm de longueur d'onde) et en polarisation VV avec une résolution de 12,5 m est traitée dans cette étude. Diverses cartes litho-structurales complémentaires comprenant les cartes topographiques IGN à 1 : 50 000, les cartes hydrographiques à 1 : 200 000 issues de l'atlas de l'Ouest, les cartes géologiques ([2],[3],[5]) photogéologiques à 1 : 200 000 [8] complètent la base de données.

### **3. Méthodologie**

### **3.1. Pré-traitements des images**

La première phase de traitement a consisté en une série d'opérations telles que la réduction du chatoiement, la correction géométrique et l'extraction du site d'étude. Les images radar à synthèse d'ouverture (RSO) sont affectées par un bruit multiplicatif qu'il convient de réduire pour une meilleure interprétation de celles-ci. Le filtre de Lee, Lee et al. [6] est appliqué afin de réduire le chatoiement et améliorer la lisibilité et la distinction des structures géologiques. Ce filtre préserve les textures dans l'image RSO d'ERS 2. Ensuite une correction géométrique de l'image ROS est effectuée à l'aide des cartes topographiques disponibles. Une transformation polynomiale de second degré à partir de 15 amers est suivie d'un re-échantillonnage par la méthode du plus proche voisin. L'erreur résiduelle est estimée à environ 12,5 m (erreur de l'ordre du pixel). L'image radar ainsi redressée est rendue superposable aux données exogènes complémentaires. Enfin, un fenêtrage de la scène permet de sélectionner le site d'étude qui est compris entre les latitudes 6°25' et 7°45' Nord et les longitudes 7°10' et 8° Ouest.

#### **3.2. Analyse et choix des paramètres de texture**

La notion d'ordre du paramètre statistique est très importante en matière d'analyse de texture par l'approche des paramètres statistiques de texture. En effet, l'ordre 2 qui est le plus classique ne permet pas toujours d'identifier tous les constituants d'une texture d'image radar RSO. Au delà de l'ordre 5, il a été prouvé que la qualité de discrimination d'image par cette approche est détériorée ; Li Wang [7]. Un ordre supérieur à 2 et inférieur à 5 permettra ainsi de mieux discriminer une image RSO, Talla, T. N. [10]. Dans l'optique de permettre une caractérisation précise des discontinuités-images sur l'image RSO, nous avons choisi de pousser notre étude aux ordres 3, 4 et 5. L'approche méthodologique adoptée est celle par vecteur de texture développée par Akono et al., [1], choisie de par son optimisation en temps de calcul et en espace mémoire de l'ordinateur. Chaque pixel de l'image initiale est représenté par un vecteur dont les différentes composantes sont les valeurs des paramètres de texture évalués sur une fenêtre de l'image, centrée en ce pixel. Selon Akono et al. [1], un nombre élevé de paramètres de texture permet une meilleure caractérisation de l'objet ou du thème d'intérêt et assure une meilleure classification, à condition que ces paramètres soient choisis de façon judicieuse.

Le choix des paramètres de texture pertinents revêt par conséquent un intérêt capital. La pertinence est bien entendue liée à l'objet ou bien à la thématique étudiée. Dans notre étude, l'aptitude de chaque paramètre

textural, à rehausser les discontinuités-images correspondant aux linéaments est le principal critère pris en compte. Les discontinuités-images s'expriment par des variations brusques dans l'image RSO et correspondent au passage d'une zone de faible rugosité à une zone de forte rugosité et vice versa.

Les paramètres de texture ainsi identifiés et sélectionnés pour faire ressortir les discontinuitésimages sont les suivants : Différence inverse (DI), Moyenne (Moy), Dissimilarité (DISS), Entropie (ENT), Probabilité maximale (Pmax), Contraste (CON), Écarttype (ECT), Variance (VAR), Moment Différentiel Inverse (MDI), Grappe de Dégradation (CS), Grappe de Proéminence (CP), Second moment angulaire (SMA), Troisième moment angulaire (TMA), Importance de la profondeur (IP), l'Importance des grands nombres (IGN), l'Importance des petits nombres (IPN) et la Somme des carrés de la variance (SCV).

#### **3.3. Classification par vecteur de texture**

Un vecteur de texture est un vecteur dont les entrées représentent les valeurs des différents paramètres de texture. Dans l'évaluation des paramètres de texture, nous nous limitons à l'ordre n=5.

La première étape a consisté au choix des sites d'entraînement comportant une structure linéaire ou curvilinéaire (linéament), bien connue. A ce sujet, nous avons choisi un site sur le fleuve Sassandra, l'un des plus grands fleuves de la Côte d'Ivoire. Nous avons également choisi un site dans le secteur des hauts sommets, qui est très accidenté.

Ensuite, nous procédons à l'évaluation des différents paramètres de texture (tableau 1) correspondant à notre sélection (site d'entraînement) et qui constituent les caractéristiques de celle-ci (discontinuités-images). Nous obtenons le vecteur **V**<sub>c</sub> caractéristique des différents paramètres de texture (tableau 2).

**Tableau 1. Caractéristiques des paramètres de texture d'un site d'entraînement** 

|    | $\mathcal{L}_{1}$ | 2)      | $(4)$<br>16) | 17)        |
|----|-------------------|---------|--------------|------------|
|    | DI                | Moy     |              | <b>SCV</b> |
|    |                   |         |              |            |
| 0  | DI[0]             | Moy[0]  |              | SCV[0]     |
|    | DI[1]             | Moy[1]  |              | SCV[1]     |
|    |                   |         |              |            |
|    |                   |         |              |            |
|    |                   |         |              |            |
| Ng | DI[Ng]            | Moy[Ng] |              | SCV[Ng     |

#### **Tableau 2 vecteur caractéristique de la sélection**

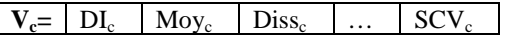

Dans la phase de classification, une convolution de l'image pixel par pixel est réalisée et pour chaque pixel de l'image, les opérations suivantes sont effectuées :

a. Extraction d'une fenêtre W de taille Tx \* Ty (Tx et Ty, des entiers impairs) centrée sur le pixel ;

b. Évaluation du vecteur  $V_i$  (tableau 3) de texture associé à la fenêtre W ;

c. Évaluation de la distance  $d_i$  entre le vecteur  $V_c$  et le vecteur V<sub>i</sub> par l'expression suivante :

$$
d_i = \sqrt{\sum_{k=1}^{k \le Np} (V_c^k - V_i^k)^2},
$$
 (eq.1)

*Np* étant le nombre de paramètres de texture et *k* le rang du paramètre de texture dans le tableau 2.

Pour attribuer une classe à un pixel (dire si le pixel fait partie d'un linéament ou pas), nous évaluons la distance *di* (équation 1). Cette distance peut être interprétée comme l'éloignement du pixel en cours de traitement (pixel au centre de la fenêtre W extraite) par rapport à la thématique (linéament). Si la distance *di* est inférieure à un seuil (1,5 % dans notre cas), alors le pixel appartient à la thématique. Pour la matérialisation de ces deux classes, nous attribuons la valeur 255 (couleur blanche) au pixel à l'emplacement N° i dans l'image résultat lorsque le pixel N° i appartient à la thématique et la valeur 0 (couleur noire) dans le cas contraire (tableau 3).

### **Tableau 3 : Vecteur de paramètres de texture de la fenêtre centrée sur le pixel « i » de l'image**

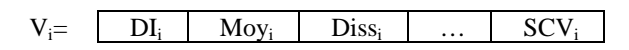

### **4. Résultats et discussion**

Partant de la formulation classique des différentes paramètres statistiques de texture à l'ordre 2, nous avons réalisé les formulations à l'ordre n >2 (tableau 4.)

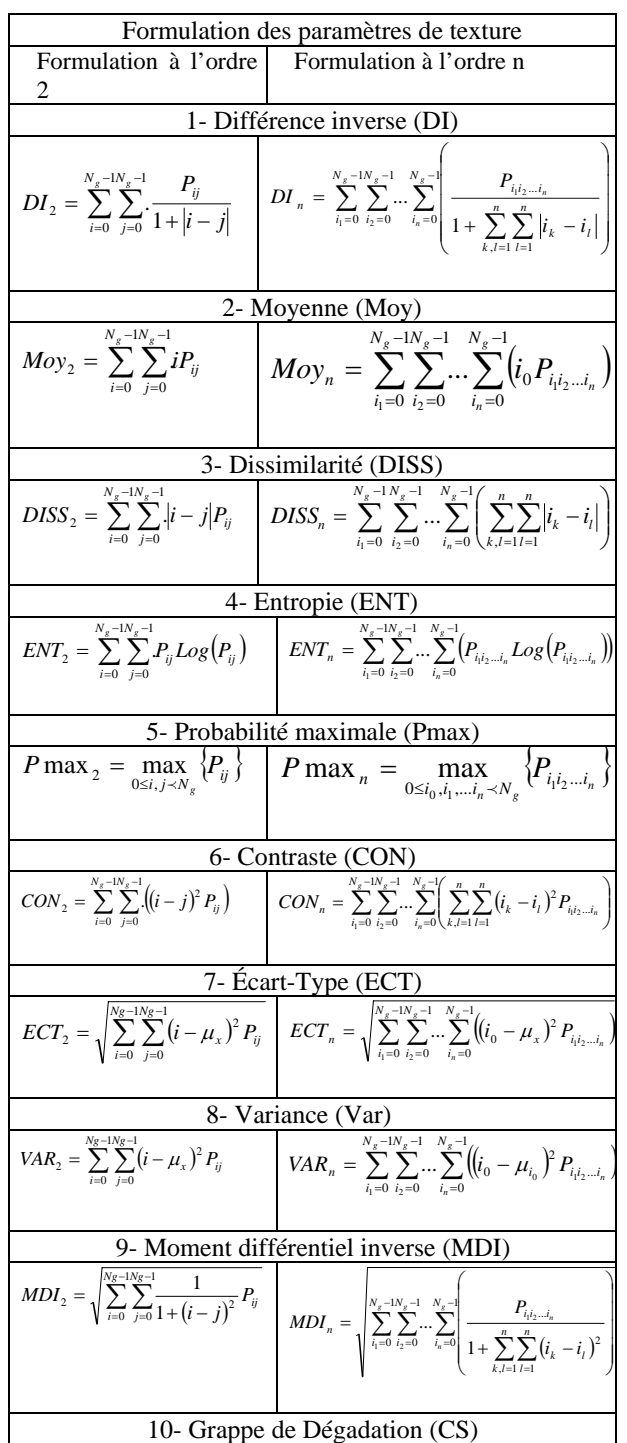

## **Tableau 4 : Liste des formulations des différents paramètres de texture**

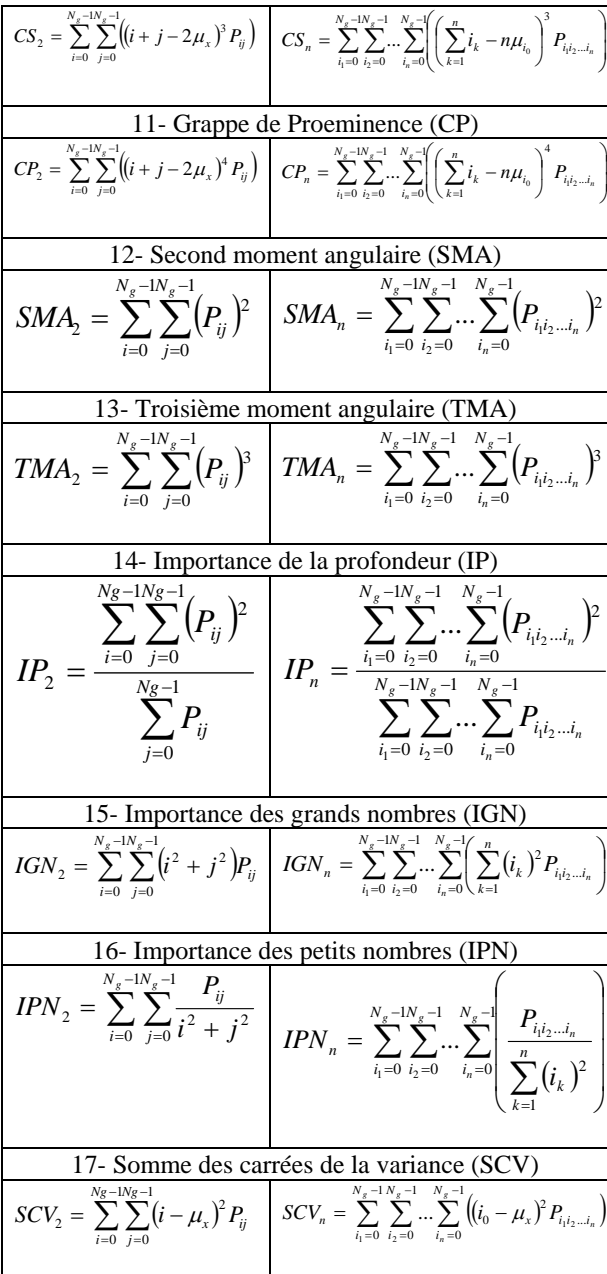

# *Légende*

 $\mu_x$ : Moyenne par rapport à la première colonne de la fenêtre de l'image (colonne x) ;

 $P_{i_1 i_2 \ldots i_n}$  : Fréquence d'occurrence du n-uplets  $(i_1, i_2, \ldots, i_n)$ 

de niveaux de gris dans la fenêtre de l'image ;

*Pij :* Fréquence d'occurrence du couple de niveaux de gris (i,j).

L'image RSO d'ERS 2 corrigée des effets du chatoiement (figure 1) présente les structures géologiques majeures de la région montagneuse de Man (Ouest de la Côte d'Ivoire) à l'échelle régionale. Dans l'extrême Est, le fleuve Sassandra coule dans une direction Nord-Sud et traverse toute la zone. Dans la zone centrale, le signal radar montre une grande hétérogénéité et une forte rugosité liées au relief et aux structures géologiques (failles). Les différentes zones d'intérêt (encadré blanc sur l'image) concernent d'une part, le fleuve Sassandra (zones A et B) et d'autre part, les linéaments dans le secteur montagneux (Zone C.)

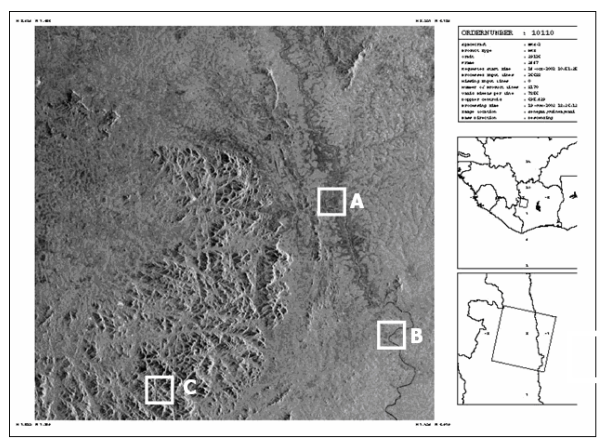

**Figure 1. Image RSO d'ERS filtrée pour éliminer le chatoiement et montrant les différents sites d'entraînement** 

Les résultats préliminaires obtenus au niveau du fleuve Sassandra sont présentés par les figures 2 et 3. La figure 2 présente les signatures texturales (représentation du vecteur de texture) respectivement de la zone d'intérêt A (en bleu) et de la zone d'intérêt C (en rose). A et B ont la même signature, puisque matérialisant le même type de linéament (le cours d'eau.) Ces variations représentent, pour chaque paramètre de texture, la valeur qu'il prend en appliquant sa formule mathématique à la fenêtre centrée sur ce pixel.

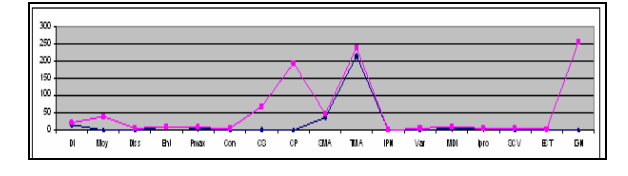

**Figure 2. Signature texturale (représentation graphique du vecteur de texture)** 

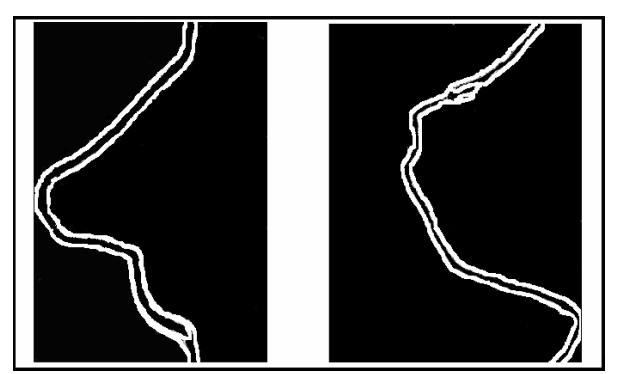

 **Extraction de la zone A Extraction de la zone B** 

### **Figure 3. Classification par vecteur de texture permettant de ressortir le fleuve Sassandra**

Sur la figure 3, les limites et l'étendue du fleuve Sassandra ressortent assez bien. La longueur du Sassandra obtenue par la méthode de vecteur de texture a été comparée à celle mesurée sur la carte hydrographique de l'atlas de l'Ouest de la Côte d'Ivoire où la représentation classique des cours d'eau se fait par généralisation des drains en lignes. De plus, la superposition de l'image résultat (fleuve extrait) sur l'image originale présente une concordance parfaite. L'une des possibilités d'exploitation du type de document réalisé est le suivi de l'évolution temporelle du lit du fleuve Sassandra au cours de l'année à partir d'un jeu de données multi temporelles.

Dans la zone montagneuse, la rugosité est fortement liée aussi bien au relief qu'aux structures géologiques et la caractérisation des discontinuités images est présentée par la figure 4. Les variations de rugosité, exprimées par les fréquences spatiales de l'image montre des discontinuités globalement orientées N-S dont certains correspondent à des linéaments. En effet, les structures linéaires ou curvilinéaires ressortent assez bien sur la figure 4. Mais la présence de relief accidenté constitue une entrave et certaines discontinuités sont des artéfacts créés par les fréquences spatiales associées aux limites entre faces orientées vers l'antenne Radar et les faces opposées. Une des raisons de cette présence de discontinuité globalement orientée N-S viendrait du choix de la direction choisie dans l'évaluation des paramètres de texture (direction E-O). Dans cette direction, il est plus facile de mettre en exergue des discontinuités images de la direction N-S, puisque c'est la direction qui lui est perpendiculaire. En superposant les résultats obtenus respectivement dans les directions N-S, E-O, NO-SE et SO-NE, l'approche par vecteur de

texture peut ainsi bien être exploitée pour faire relever toutes les discontinuités morpho structurale de toute la région.

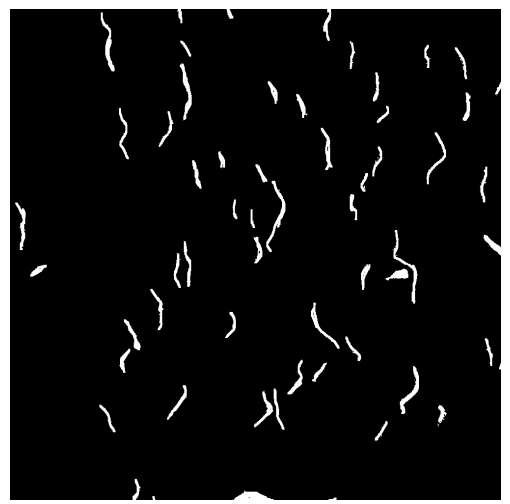

**Figure 4 : Classification par vecteur de texture permettant de mettre en évidence les discontinuités au niveau de la région de Man (Zone d'intérêt C)** 

# **5. Conclusion**

L'objet de cette étude était l'extraction des structures linéamentaires sur une image radar à synthèse d'ouverture (RSO) d'ERS-2 en s'appuyant sur le concept de vecteur de texture dans une classification supervisée. Dans cette démarche, nous avons dans un premier temps reformulés 17 paramètres de texture préalablement sélectionnés sur la base de leur aptitude à rehausser les discontinuités-images dans une image RSO. Cette reformulation a consisté, à partir de la formulation classique à l'ordre 2, de produire la formulation à l'ordre n>1. Dans la pratique, nous avons fait les calculs pour les ordres 2, 3, 4 et 5. Ensuite la classification supervisée a été faite en partant des sites d'entraînement bien connus de l'Ouest de la Côte d'Ivoire et en généralisation le traitement automatique. Les résultats préliminaires obtenus sont bien conformes aux documents existants et montrent l'utilité de la reformulation des paramètres de texture, dans sa rapidité d'exécution. Cette approche est prometteuse dans la mise en évidence des structures géologiques et pourrait être couplée à des données exogènes complémentaires de nature géologique ou structurale pour l'élaboration d'une esquisse structurale de cette région

## **6. Remerciements**

Ce travail a bénéficié du soutien financier de l'Agence Universitaire de la francophonie, à travers le projet de coopération scientifique inter-universitaire PCSI/03.518.

# **7. Références**

- [1] Akono, A., Talla Tankam, N., Tonyé, E. et Nzépa, C. Nouvel algorithme d'évaluation des paramètres de texture d'ordre n sur la classification de l'occupation des sols de la région du volcan Mont Cameroun. *Actes des Journées Scientifiques de Télédétection d'Ottawa 2004*, pp. 223-224, 2004.
- [2] Camil, J. *Pétrographie, chronologie des ensembles granulitiques archéens et formations associées de la région de Man (Côte d'Ivoire). Implications pour l'histoire géologique du craton Ouest africain.* Thèse de Doctorat d'État, Université d'Abidjan, 306 p, 1984.
- [3] Direction de la Géologie, *Carte géologique de Man établie par la Direction de la géologie*. Rapport du Ministère des Mines de Côte d'Ivoire, 1995.
- [4] Haralick, R.M. Statistical and structural approaches to texture. *Proceedings of the IEEE*, Vol. 67, n°5, 1979, pp. 786-804.
- [5] Kouamélan, A.N. *Géochronologie et géochimie des formations archéennes et protérozoïques de la dorsale de Man en Côte d'Ivoire. Implications pour la transition archéen-protérozoïque*. Thèse Université de Rennes 1, 277 p, 1996.
- [6] Lee, J.S. Speckle analysis and smoothing of synthetic aperture radar images. *Computer Graphics and Image Processing*, vol. 17, 1981, pp. 24-32.
- [7] Li Wang, Vector Choice in the Texture Spectrum Approach. *International Journal of Remote Sensing*, Vol. 15, no. 18, pp. 3823-3829
- [8] SODEMI et Kenting, E.S. *Carte photogéologique du degré carré de Man au 1/200 000 établie à partir des photographies aériennes, des données géologiques disponibles et des missions de vérification sur le terrain*, Rapport SODEMI, n°479, 1978.
- [9] Talla T.N. *Nouvelle méthodologie d'évaluation des paramètres de texture d'ordre n>1: Application aux images radar du Mont Cameroun*, Mémoire de DEA, Université de Yaoundé I (Cameroun), 60 p, 2003.
- [10] Tonyé E., A. Akono, A. Ndi Nyoungui, C. Nlend et J.P. Rudant, Cartographie de rivage par analyse texturale d'images radar à synthèse d'ouverture d'ERS-1 et de E-SAR. *Télédétection*, Vol. 1, n°3, 2000, pp. 183-204.